# Eine Methode zur Verkehrserzeugung

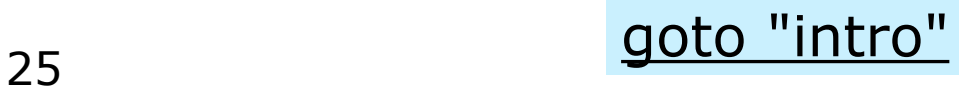

# Eine Methode zur Verkehrserzeugung <sup>26</sup>

- 1. Klassifiziere Haushalte entsprechend von Attributen. Z.B.: Anzahl Personen, monatl. Einkommen, Anzahl Autos.
- 2. Korreliere (mittlere) Anzahl von Fahrten pro Haushalt pro Tag mit den Attributen.

Z.B.:

$$
n_{trips} = \alpha n_{persons} + \beta I + \gamma n_{cars} .
$$

 $\alpha$ ,  $\beta$ ,  $\gamma$  müssen über Befragungen und statistische Methoden geschätzt werden (Regressions-Analyse).

3. Summiere für jede Zone die Fahrten der darin befindlichen Haushalte.

Ähnlich für Senken (Arbeitsplätze; Einkaufsmöglichkeiten; Freizeitmöglichkeiten).

Arbeitsplätze, Einkaufsmöglichkeiten, Freizeitmöglichkeiten können auch Quellen sein.

# Eine Methode zur Zielwahl

## Eine Methode zur Zielwahl <sup>29</sup>

Relativ generisch

 $T_{ij} \propto O_i D_j f(c_{ij})$ 

mit:

- *• Tij* : Anzahl Fahrten von Zone *i* nach Zone *j*
- *• O<sup>j</sup>* : Anzahl Fahrten, die in *i* starten
- *• D<sup>j</sup>* : Anzahl Fahrten, die in *j* enden (≈ Attraktivit¨at der Zone)
- *• cij* : "Kosten" (z.B. in Minuten) der Fahrt von *i* nach *j*
- *• f*(*c*): Funktion, mit der Reisende auf die Kosten reagieren

# Ein mögliches  $f(c)$ :

$$
f(c) = \frac{1}{d^2}
$$

mit

*• d*: Distanz

In diesem Modell werden also lange Fahrten  $überproportional ( $d^2$ ) vermieden$ 

Wird auch Gravitationsmodell genannt (weil analog Gravitationsgesetz  $m_1 m_2/r^2$ )

# Eine Methode zur Verkehrsmittelwahl

#### Eine Methode zur Verkehrsmittelwahl <sup>32</sup>

Utility (Nutzen) mit Ansatz

$$
U_{car} = -|\beta_{Tc}| T_{car} - |\beta_M| M_{car}
$$

$$
U_{bus} = -|\beta_{Tb}| T_{bus} - |\beta_M| M_{bus}
$$

Wahrscheinlichkeit für Auto/Bus dann

$$
p_{car} = \frac{e^{U_{car}}}{e^{U_{car}} + e^{U_{bus}}} \qquad p_{bus} = \frac{e^{U_{bus}}}{e^{U_{car}} + e^{U_{bus}}}
$$

Bem:

- *•* Nenner kann man erstmal ignorieren (Normierung).
- Zähler besagt: Je höher Nutzen, desto höher Wahrscheinlichkeit.
- *• <sup>e</sup>...* macht vor allem: Aus potentiell negativen Nutzen-Werten werden positive Wahrscheinlichkeiten.

Obige Wahrscheinlichkeit lässt sich umformen

$$
p_{car} = \frac{1}{1 + e^{U_{bus} - U_{car}}} = \frac{1}{1 + e^{-(U_{car} - U_{bus})}}
$$

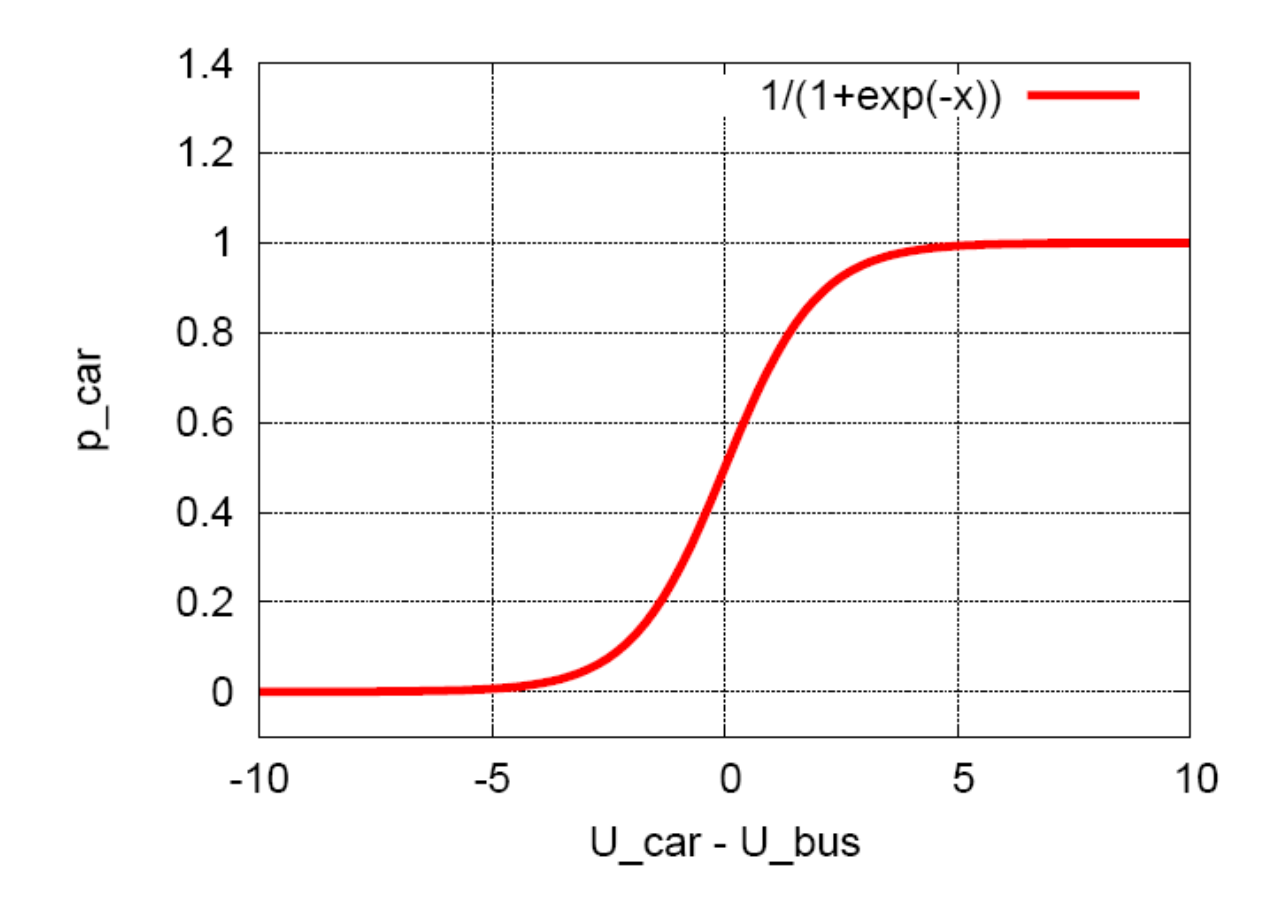

Eigenschaften:

- *• pcar* = 1*/*2 (unentschieden), wenn Nutzen beider Optionen gleich
- $p_{car} \rightarrow 1$ , wenn Nutzen von Auto sehr viel größer (sehr viel weniger stark negativ) als Nutzen von Bus
- $p_{car} \rightarrow 0$ , wenn umgekehrt

Diese Art von "liegender S-Kurve" ist sehr typisch für Verkehrsmittelwahl-Modelle.

Koeffizienten  $\beta_X$  müssen über Befragungen und statistische Methoden geschätzt werden.

# Eine Methode zur Umlegung

Umlegung

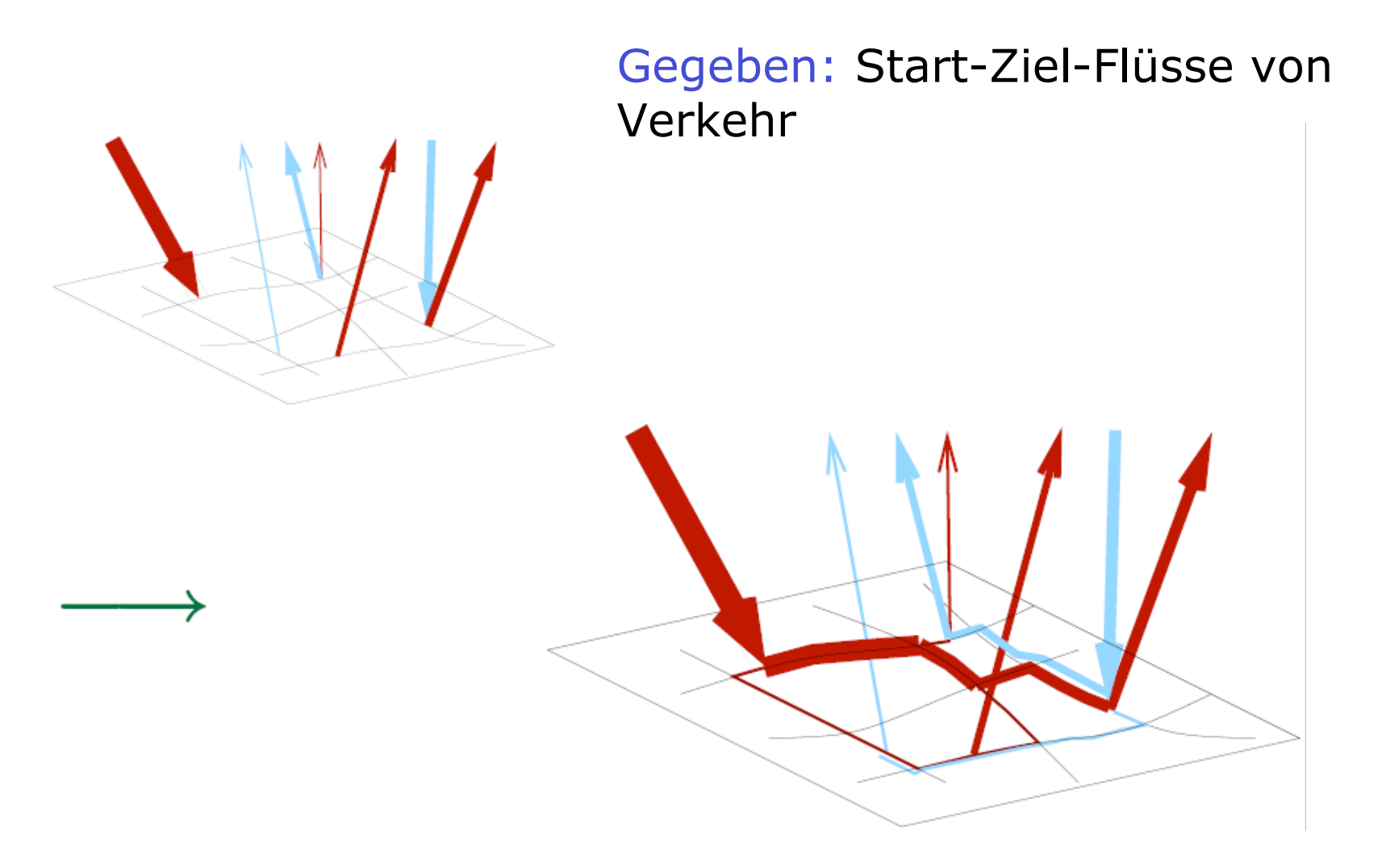

#### Resultat: Routen

Umlegung verschiedener Verkehrsmittel

Umlegung = Verfahren, welches Start-Ziel-Flüsse auf Routen "umlegt".

Normalerweise nach der Verkehrsmittelwahl. → IV-Umlegung ÖV-Umlegung

Hier: IV-Umlegung

…

### Routenwahl

Wie wählt man Routen?

Erste Möglichkeit: Alle fahren die für sich "beste" Route.

"beste"  $\rightarrow$  z.B. "schnellste"

## Stau

#### Heutzutage wichtig: Stau

Kanten werden langsamer, wenn sie mehr benutzt werden.

Wenn eine Route langsamer geworden ist als eine Alternative, dann werden Leute auf die Alternative wechseln.

#### Wann stoppt dieser Wechsel?

Ein (sehr wichtiger) Ansatz: **Nash Gleichgewicht**.

### *Nash GG ist erreicht, wenn kein Teilnehmer durch unilateralen Routenwechsel schneller zum Ziel kommen kann.*

### (auch: **Nutzergleichgewicht**, **Wardrop Gleichgewicht**)

## 2-Routen-Intuition

[[Tafel]]

# Statische Umlegung

## Statische Umlegung

#### Statische Umlegung:

zeitlich konstante (stationäre) Start-Ziel-Flüsse damit keine Berücksichtigung zeitlicher Abläufe

Ein wenig wie Strom in einem Netzwerk mit Widerständen

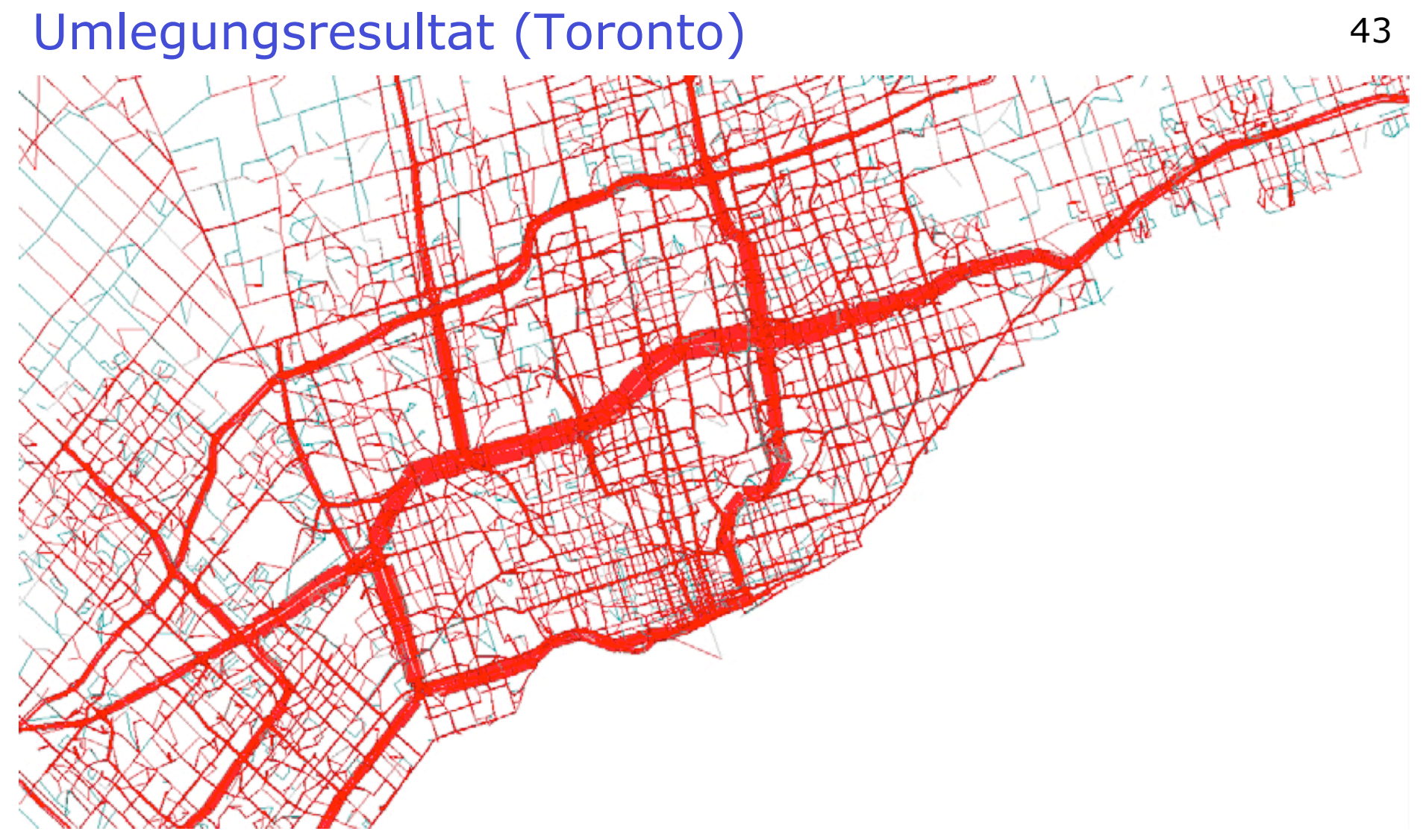

Je breiter, desto mehr Fluss. Wenli Gao, U Toronto

Quelle: Master-Arbeit

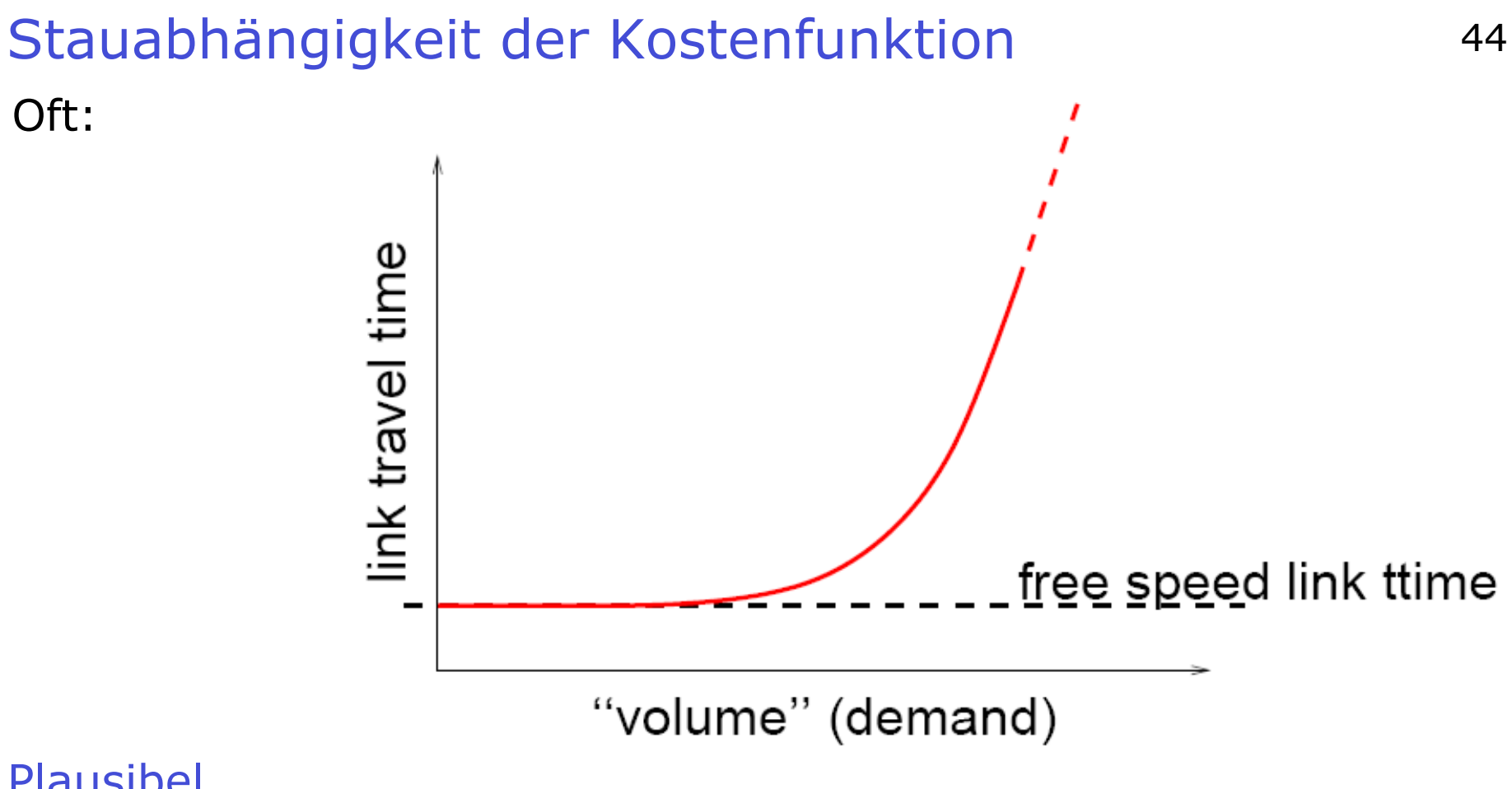

Plausibel ...

- Kanten m. starker Nachfrage dauern länger (=werden "teurer").
- Engpässe werden "rot" angemalt (wie überlastete Stromdrähte).
- ... aber problematisch (siehe weiter unten).

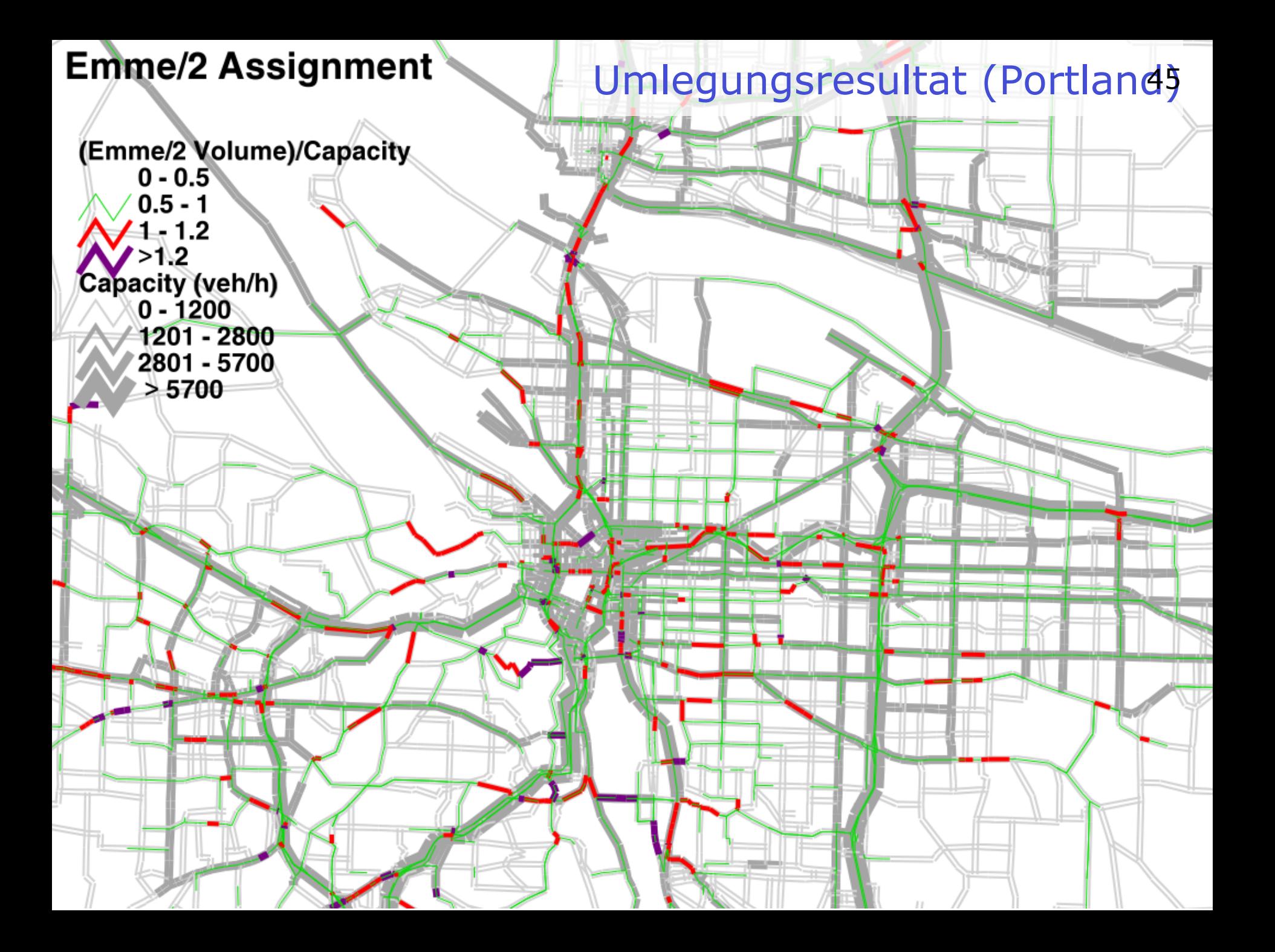

Obiges Verfahren hat nützliche mathematische Eigenschaften. Insbesondere unter bestimmten Bedingungen bestimmte Aspekte der Lösung *eindeutig*.

- (Also unabh. vom Lösungverfahren.)
- Sehr hilfreich für Tests etc.

# Dynamische Umlegung

(→ Verbesserung der Umlegung)

## Statische vs. dynamische Umlegung

## Statische Umlegung:

(Zeitlich) konstante Start-Ziel-Flüsse

"wie Netz mit Drähten"

Normalerweise: "Druck" so lange erhöht, bis Nachfrage auf jeden Fall durchs Netz passt.

"Glühende" Kanten sind die Engpässe.

### Dynamische Umlegung:

M.E. am einfachsten: Für jede Fahrt Startzeit, Startort, Zielort gegeben.

Nash GG weiterhin ok: Finde individuell optimale Route.

Nun neu: Kapazität reicht zur Spitzenzeit ggf. nicht aus → Rückstau

## Kostenfunktionen auf Kanten, dynamisch <sup>49</sup>

At onset of rush period:

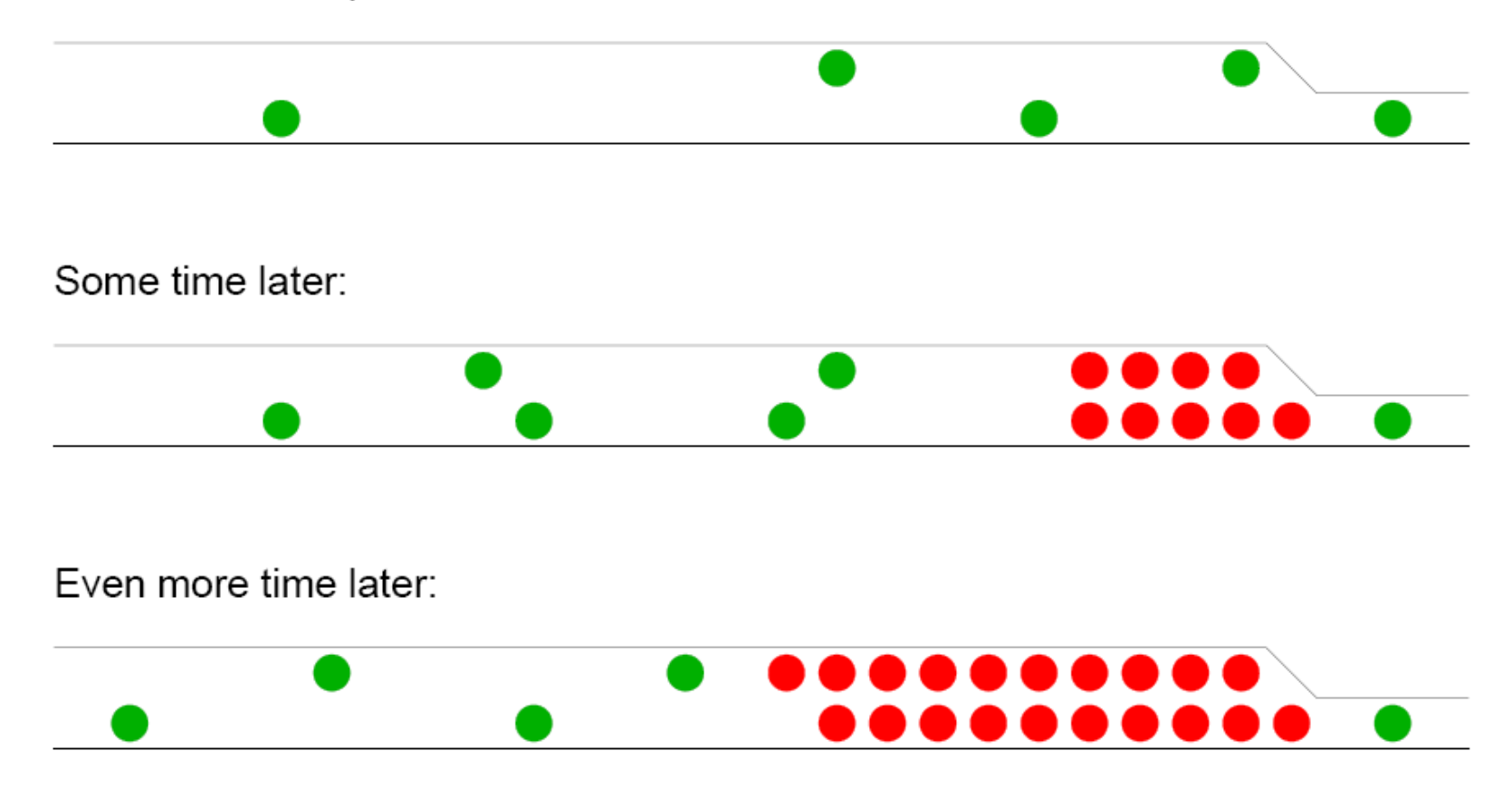

Überlastung stromaufwärts vom Engpass

Stärke der "Rotfärbung" hängt nicht nur von der Stärke Nachfrage ab, sondern auch davon, seit wie lange eine Überlastung schon besteht (zeitabhängig).

- Kann abgebildet werden durch entsprechend dynamische (zeitabhängige) Simulation.
- Die mathematisch schönen Eigenschaften gehen verloren.
- Wird dennoch viel gemacht und viel untersucht, einfach weil es gebraucht wird.

# Statische (li) vs. dynamische (re) Umlegung 51

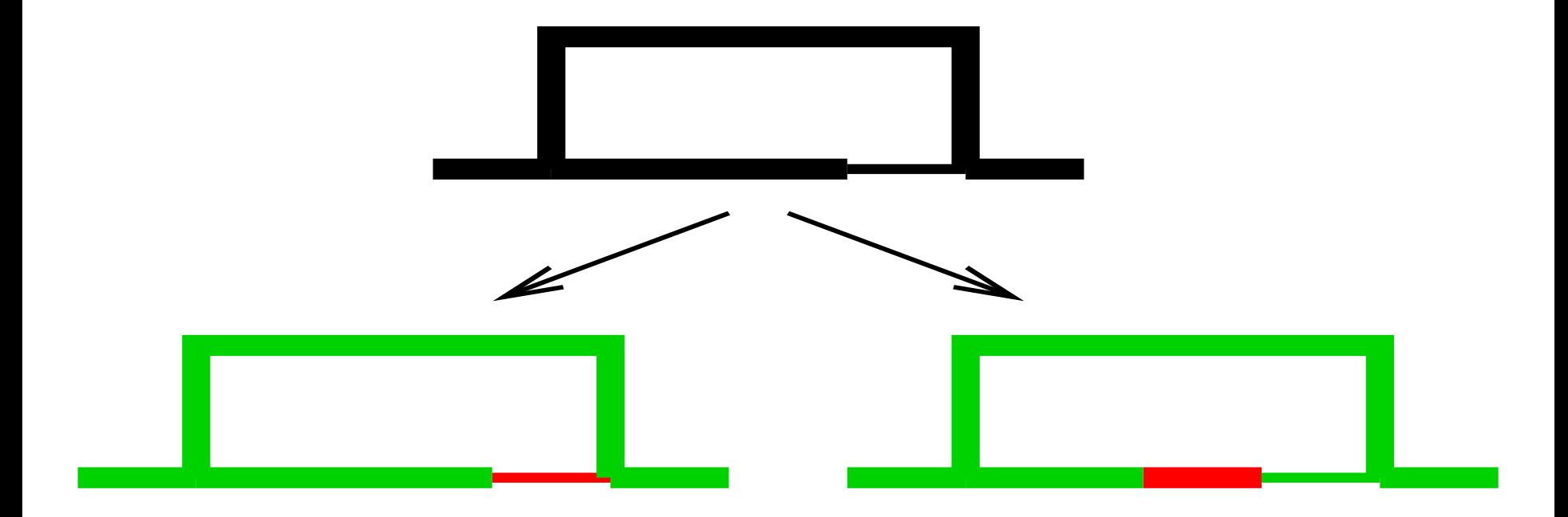

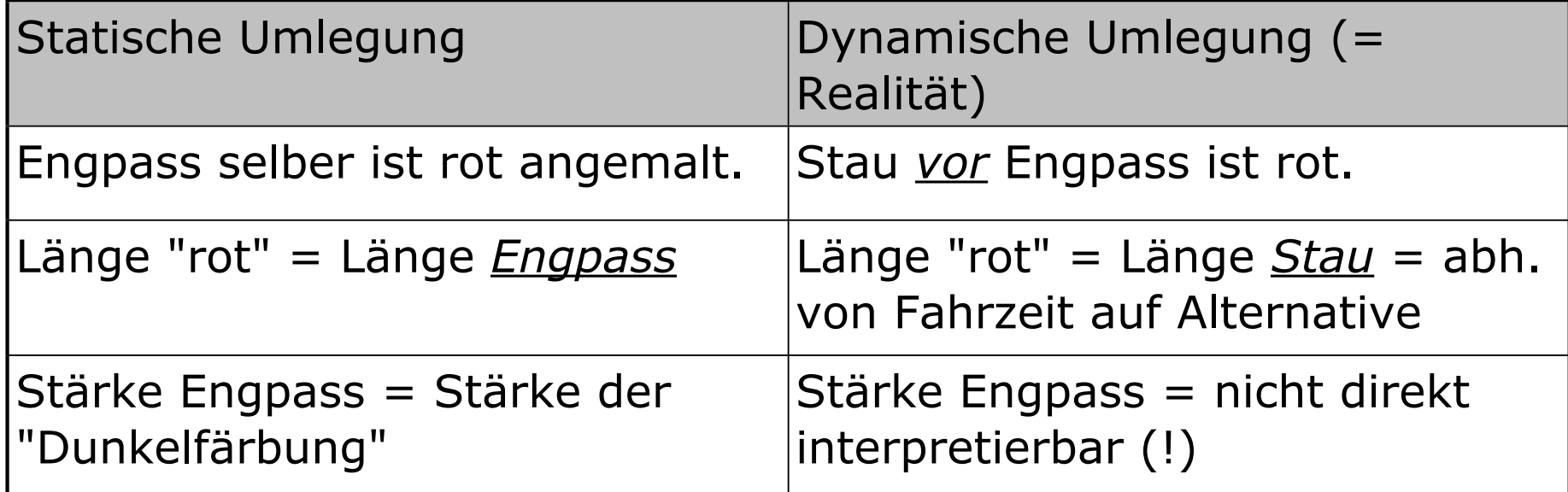

# Anwendungen der Umlegung

## Anwendungen der Umlegung

Meistens wird die Umlegung im Rahmen "größerer" Verfahren eingesetzt. Z.B. Bundesverkehrswegeplan, Gesamtverkehrsplan Berlin/Brandenburg, …

Hier werden dann Maßnahmen oder M.bündel (z.B. Straßenbau) in die Umlegung eingebaut und die Veränderungen prognostiziert.

#### Typische "direkte" Ausgabe:

- Belastungen, Fahrzeiten
- Typische "indirekte" Ausgabe:

Emissionen (via nachgeschaltetes Emissions-Berechnungs-Modul)

Beides sind auch Input-Daten für eine nachgeschaltete Kosten-Nutzen-Analyse.

## Anwendungen der Umlegung, II

Man kann die Umlegung aber auch direkt als Analyse-Instrument einsetzen. Hier ein paar Beispiele:

Engpassanalyse [[Brücken in Seattle]]

Routenspinnen [[wer benutzt welche Brücke?]]

betroffene Haushalte nach Maßnahme (nächste Seite)

## Top 10% affected housholds ...

… after bridge closure

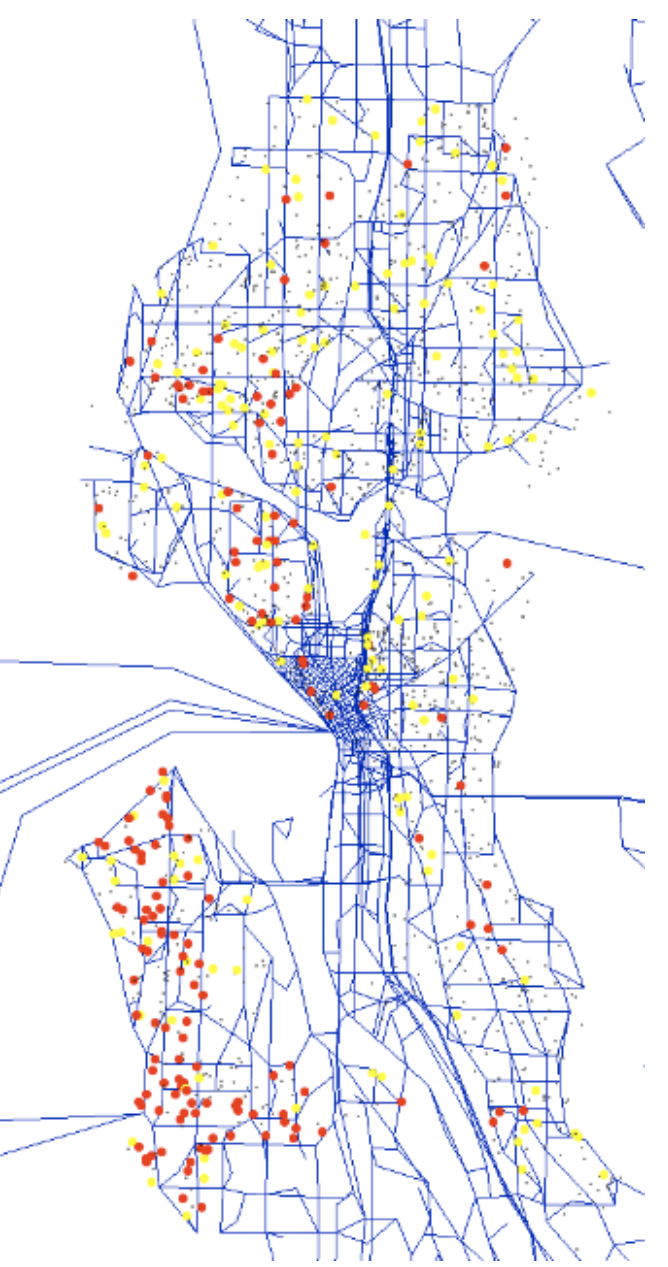

# VISEVA

## VISEVA

### VISEVA: Software von PTV ...

... entwickelt von Lohse in Dresden.

In etwa: Die ersten drei Stufen werden nach sogenannten **Quelle-Ziel-Gruppen (QZG'n)** aufgetrennt.

### Beispiele für QZG'n:

- $\bullet$  home  $\rightarrow$  work
- home→ shop
- work  $\rightarrow$  shop
- work  $\rightarrow$  home
- $\bullet$  etc.

Damit das nicht zu viele werden, gibt es auch

- $\bullet$  X  $\rightarrow$  other
- other  $\rightarrow$  X
- $\bullet$  X  $\rightarrow$  X

### Quellen/Senken ...

... für jeden Aktivitäten-Typ separat berechnet (Anzahl "home" Aktivitäten pro Zone, Anzahl "work" Aktivitäten pro Zone, ...). Zielwahl/Verkehrsmittelwahl …

… wird für jede QZG separat berechnet.

Damit kommt man dann auf eine Version, welche recht gut interpretierbar ist.

- Derzeit Standard in Deutschland.
- (USA gehen methodisch einen anderen Weg.)

## Wege pro Person pro QZG (Berlin) 59

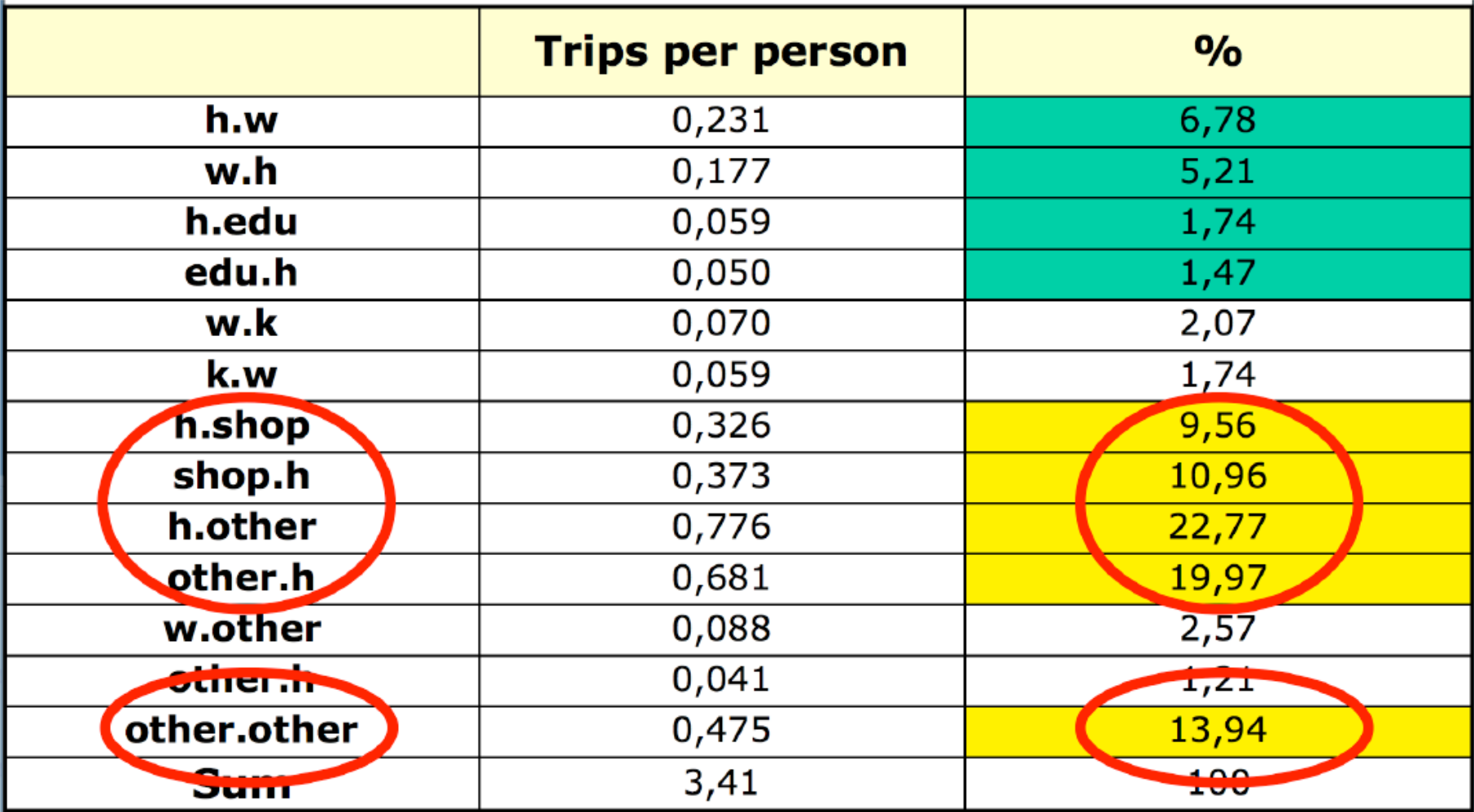

*w.k/k.w should be h.k/k.h !!!*

Reflektiert (natürlich) das, was wir aus der MiD bereits wissen:

- Eher wenige Wege in den "typischen" Kategorien (home–work, home–education).
- Eher viele Wege in "untypischen" Kategorien (shop, other).

# Zusammenfassung

## Zusammenfassung

- 1. Verkehrserzeugung (trip generation). Quellen/Senken.  $O_i$ ,  $D_j$ . Mögliches Verfahren: Regression gegen Haushalts-Attribute.
- 2. Zielwahl (Verkehrsverteilung; trip distribution). Zuordnung von Quellen und Senken. T<sub>ij</sub>. Mögliches Verfahren: Gravitations-Modell
- 3. Verkehrsmittelwahl (modal split). Absplittung der Fahrten. die kein Auto verwenden. Mögliches Verfahren: Discrete choice (exponentiell in utilities)
- 4. Umlegung ((route) assignment). Routen für die Fahrten mit Auto.

Prinzip: Nash Gleichgewicht.

Mögliches Verfahren: Mathematical Programming.

Es gibt hier ein paar mathematische Eindeutigkeitsaussagen.